## **Spam Spotters**

Use the table below to compare a normal, safe email with a spam email.

|                                       | How it would appear in a normal email | How it could appear in a spam email |  |
|---------------------------------------|---------------------------------------|-------------------------------------|--|
| The subject                           |                                       |                                     |  |
| The address it has come from          |                                       |                                     |  |
| Who it is addressed to (Dear)         |                                       |                                     |  |
| Links and attachments                 |                                       |                                     |  |
| How can you avoid receiving spam?     |                                       |                                     |  |
| What should you do with a spam email? |                                       |                                     |  |

## Spam Spotters **Answers**

Use the table below to compare a normal, safe email with a spam email.

|                                     | How it would appear in a normal email                                                                                                    | How it could appear in a spam email                                                                                                    |
|-------------------------------------|----------------------------------------------------------------------------------------------------|----------------------------------------------------------------------------------------------------|
| The subject                         | Any subject that shows as something that you might expect to receive, e.g.  Homework research  Birthday party list                                                    | Any subject that could be for anyone and would tempt you to open the email, e.g.  Re: winner!! Click here!  Sale now on!                           |
| The address it has come from        | An address you recognise, either from someone you know or a company you are expecting something from, e.g.  Penelope.m17 @ twinkl.co.uk  parceltracking @ toyshop.com | An unknown address or a general marketing address, e.g. <u>Autosales @ supermarket.com</u> Bankgyh128.search @ search.net                          |
| Who it is<br>addressed to<br>(Dear) | Addressed to you personally, e.g.  Thank you for contacting us, Mira  Dear Mr McHale                                                                                  | No name or personalised introduction, e.g.  Dear valued customer  Here's something you might like                                                  |
| Links and attachments               | The only attachments are expected pictures and documents.  Links will be for confirming email addresses or tracking orders, etc.                                      | Attachments may be examples of marketing material or could even be dangerous. They may have an unusual name.  Links may be to sales websites, etc. |

How can you avoid receiving spam?

Only enter an email address if you trust the website. Always look for a box that gives the option to 'opt out' of further emails. Move any spam emails into your junk mail when you get them.

What should you do with a spam email?

Delete it or mark it as junk mail immediately. Do not open it or click links or attachments, especially if they appear suspicious.

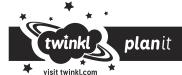